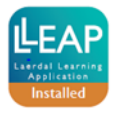

## **SimBaby**

## **Quick Function Check Pre- and Post LLEAP Implementation**

SimBaby S/N: \_\_\_\_\_\_\_\_\_\_\_\_\_\_\_\_

## **Equipment:** Heartstart defibrillator (optional), stethoscope, BVM

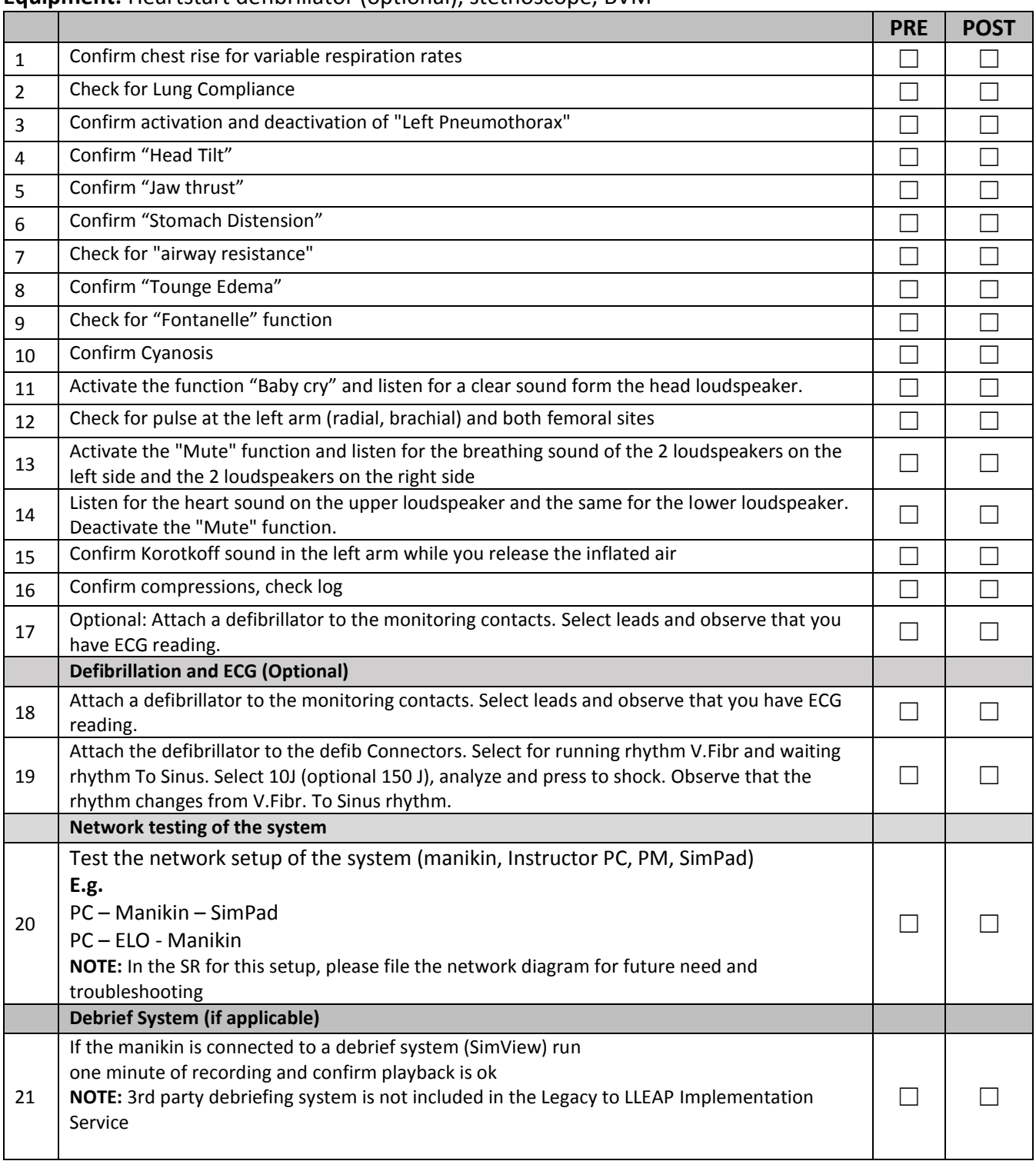

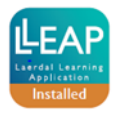

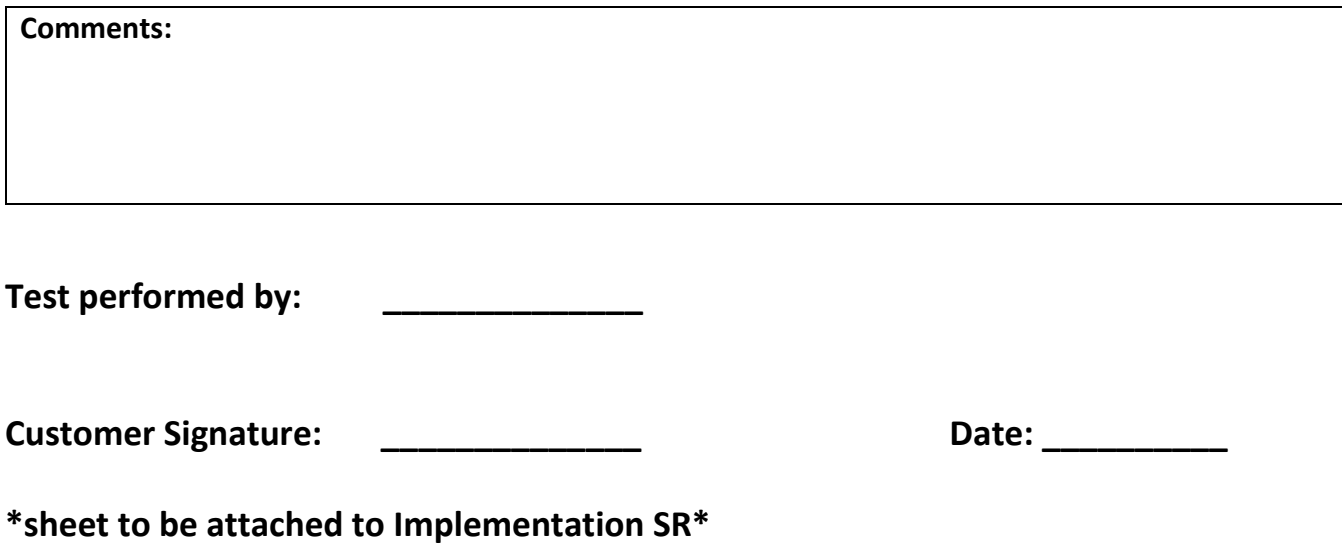